# Vademecum for the remote assessment of students

**Elements for determining remote evaluation modalities**

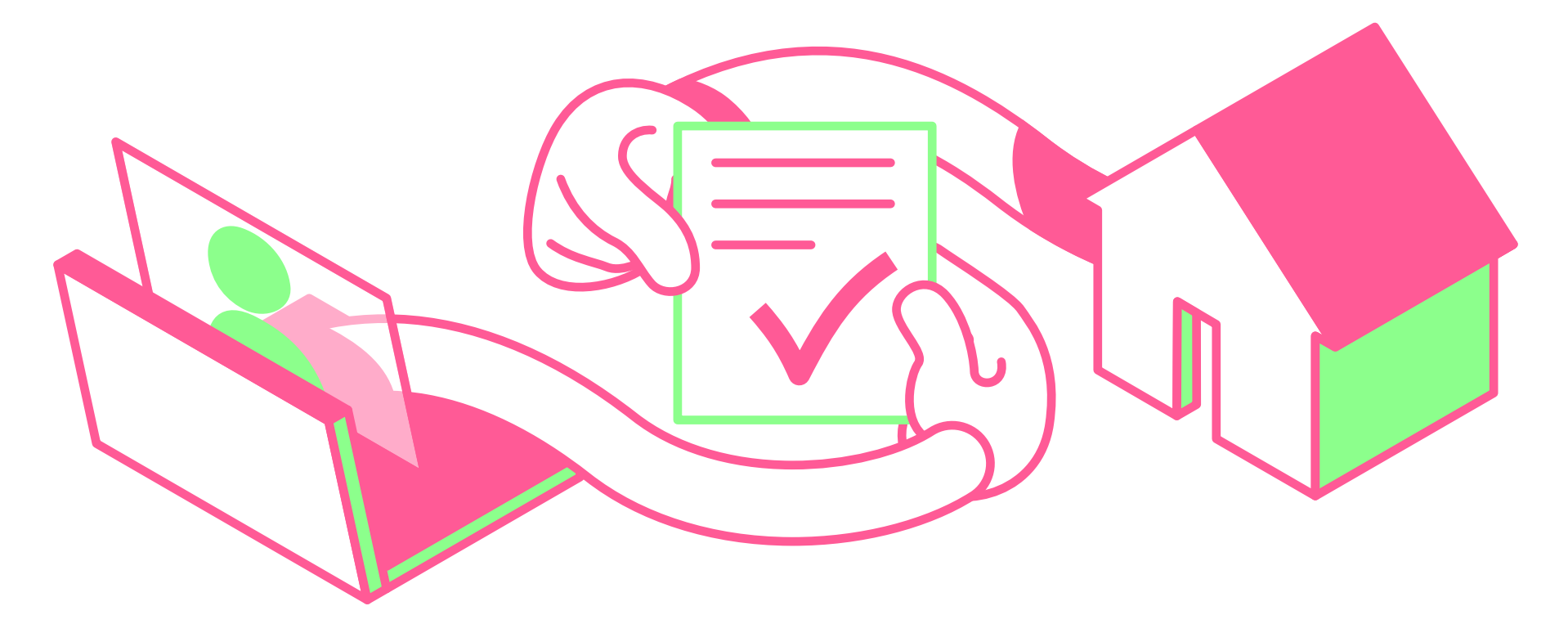

Sylvestre Emmanuel, Van de Poël Jean-François University of Lausanne Carbonel Henrietta, Jullien Jean-Michel FernUni Switzerland

Unil

**UNIL I** Université de Lausanne Centre de soutien à l'enseignement

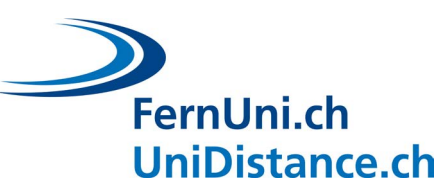

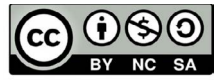

Translated from french by Carbonel Henrietta and Van de Poël Jean-François

Grafic design Julian Bader

Vademecum for Remote Assessment **April 2020** 

### Foreword

This vademecum was written to help teachers make an informed choice when switching to remote assessment.

We present three main types of examination:

- Assignments
- **Ouizzes**
- Oral examinations

For each type of examination, we suggest different **options related to the learning outcomes you wish to assess. Depending on the type of examination, they may be carried out individually** or in a group, synchronously or asynchronously.

For each type of assessment, we provide a general description including advantages, disadvantages and recommendations; practical guidelines for the preparation, administration and marking of the assessment; and a step-by-step timeline from the point of view of the student.

This guide is not intended to be comprehensive or prescriptive. Often, a combination of different types of examination will lead to a better evaluation of the learning outcomes.

### In this document you will find:

- A section on **[what questions you should](#page-2-0)  [be starting with.](#page-2-0)**
- **A [table summarising the main types of examination](#page-3-0),** examples of different assignments, the various settings and the level(s) of learning targeted.
- A detailled description of each general type of examination:
	- **Individual or collective assignment - Asynchronous**
	- **Individual assignement - Synchronous**
	- **Individual Quiz - Asynchronous and Synchronous**
	- **Individual or group oral examination - Synchronous**

<span id="page-2-0"></span>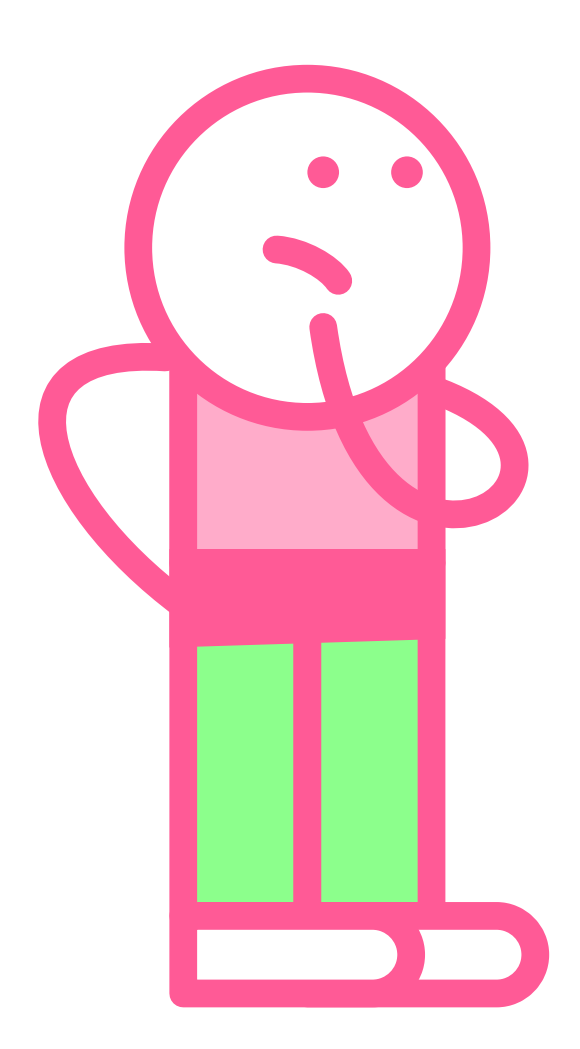

### start with the right questions

#### As a teacher ...

- Am I willing to change the modalities of my assessment?
- When will I have the most time to devote for the assessment (test set-up, test administration, marking)?

### what learning level(s) and contexts do I want to assess...

- What level of learning will my students need to demonstrate (memorization, comprehension, application, analysis, evaluation, creation) ?
- Given the learning levels I wish to measure, can I keep the type of assessment I had previously planned?
- What context will be examined (simulation of a professional situation, laboratory work, etc.)?

### what level of security...

- Is this a very selective test?
- Does the assessment require a high level of security?

### and what degree of preparation of my students...

- Does the type of examination require a special preparation such as a "mock exam" so that students understand how it works?
- Does the type of examination risk increasing the stress level of the students ? Is it possible to reduce this stress level ?

### <span id="page-3-0"></span>synoptic table

### Assessment objects, conditions of achievement, and intended level(s) of learning

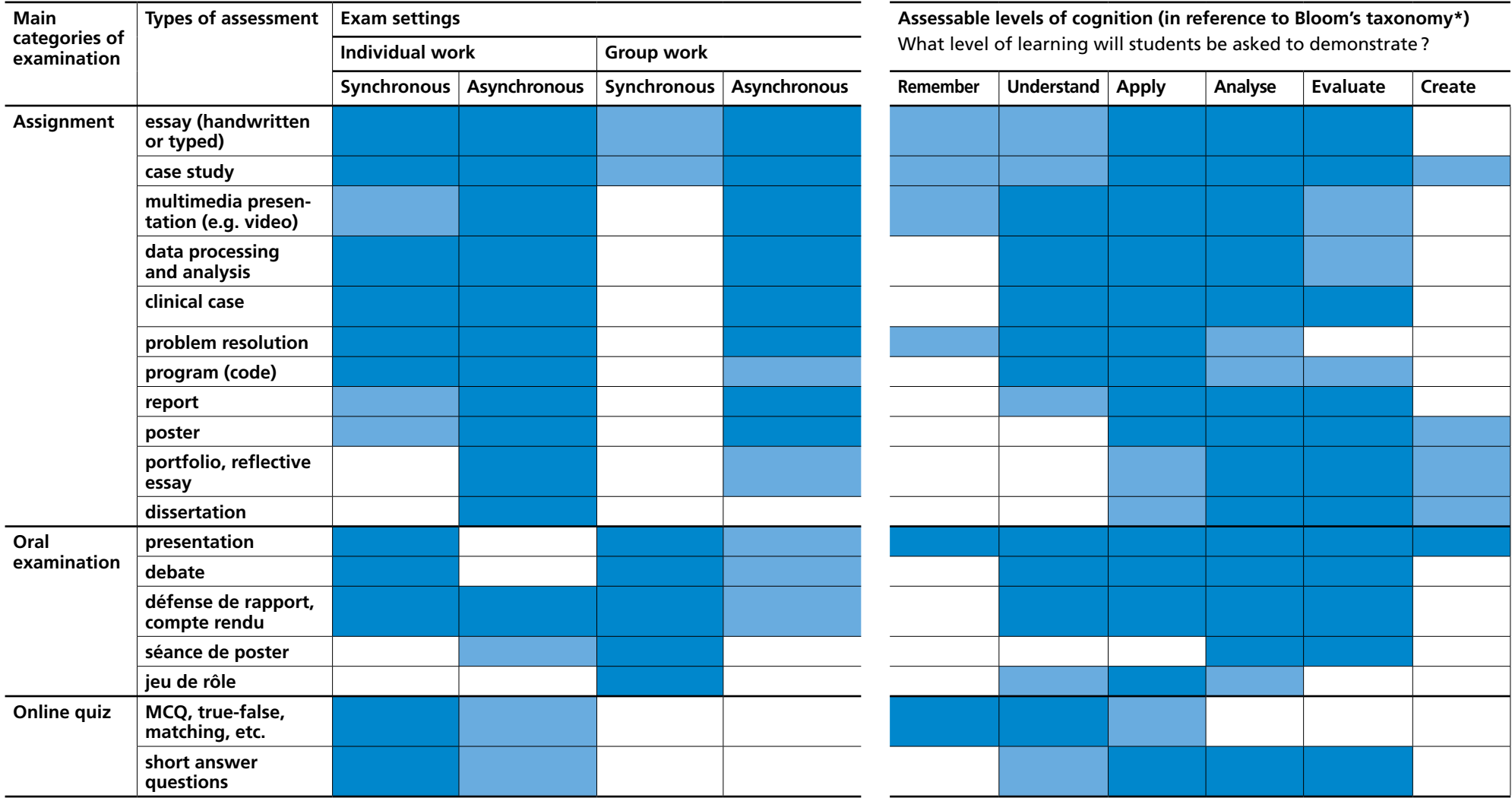

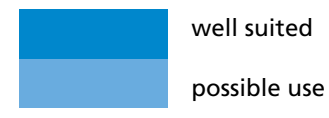

Bloom, B. S.; Engelhart, M. D.; Furst, E. J.; Hill, W. H.; Krathwohl, D. R. (1956). Taxonomy of educational objectives: The classification of educational goals. Handbook I: Cognitive domain. New York: David McKay Company. [https://www.enseigner.ulaval.ca/system/files/taxonomie\\_cognitif.pdf](https://www.enseigner.ulaval.ca/system/files/taxonomie_cognitif.pdf ) 

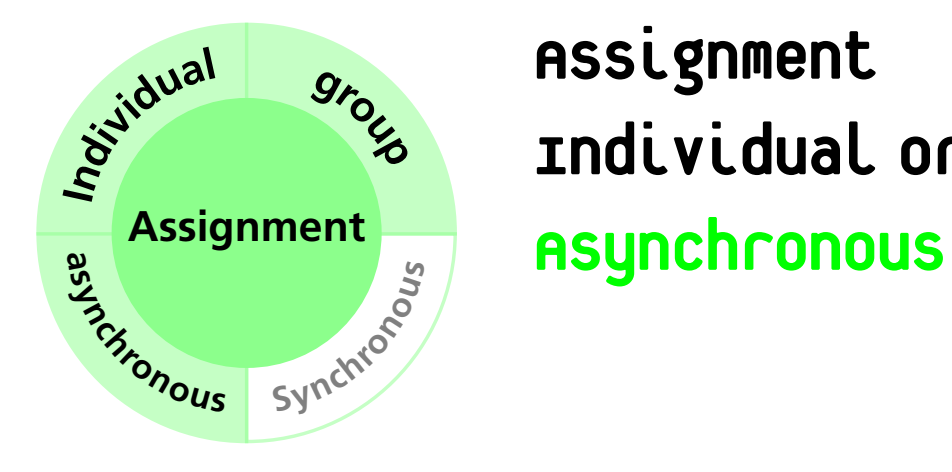

Assignment Individual or group

### Assignment: Individual or group Asynchronous

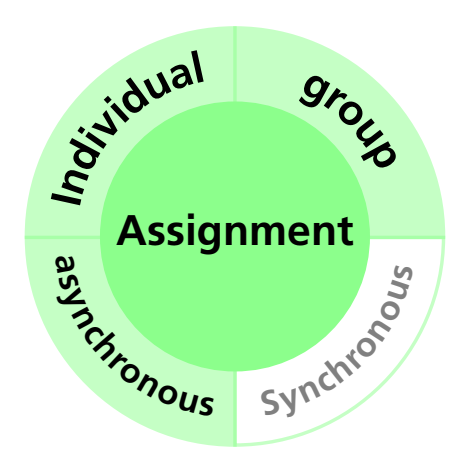

#### Description

In this modality, students receive instructions on the examination platform or by e-mail for the assignment they need to complete. They must submit their work on the examination platform within a specified time, which may be several hours, days or even weeks. This type of assessment implies that the student has access to resources. Students may be asked to submit intermediary drafts at specified times to ensure quality and authorship of the work. The time required for the assignment must be carefully calibrated. For this type of examination, and in view of the time and resources available, a high quality output is expected. The marking should be based on precise and explicit criteria. It is possible to distribute variations of the same subject in order to limit exchanges between students, while optimising the marking time.

• Essay • Article • Case study • Problem solving • Clinical Case • Data processing and analysis • Multimedia presentation

- Calculation, problem resolution
- Program (Code) Report Poster
- Portfolio etc.

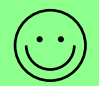

- + easy to manage for the teacher
- + can assess high cognitive level(s)
- + strong student engagement
- + allows for more authentic assessments (close to real life situations)

time consuming to grade (less if there is a test plan)

may include other skills the teacher is not trying to assess(i.e., complicates criterion-referenced assessment)

#### **Recommendations**

- student stress can be reduced by providing feedback on initial drafts.
- conventional plagiarism detection methods can be used for highly selective testing.
- can be combined with quizzes to assess the acquisition of basic knowledge
- can be combined with an oral examination to assess the acquisition of argumentation and presentation skills
- the quality of the assessment can be enhanced by combining different types of assessment

### Assignment: Individual or group

### Asynchronous

### Recommandations for the teacher

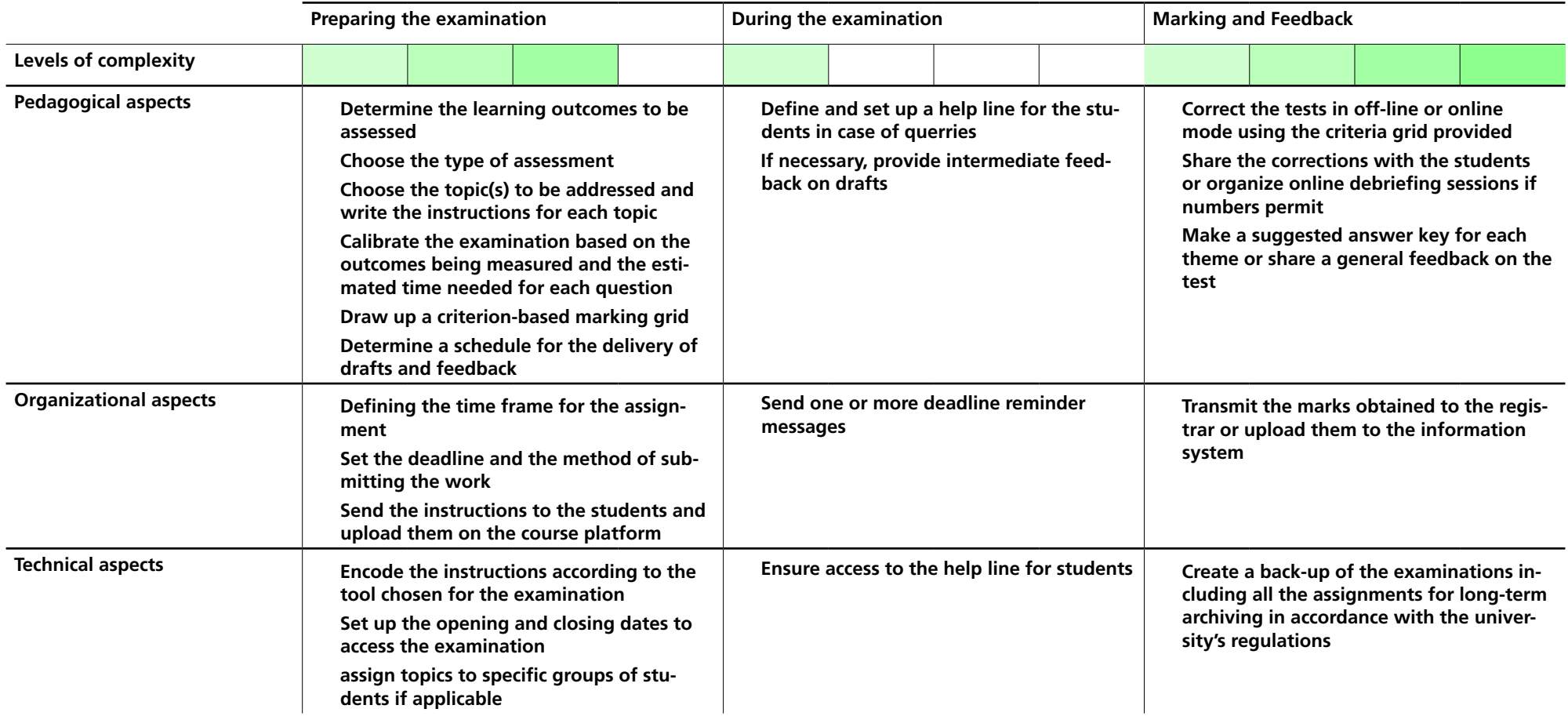

### Assignment: Individual or group

#### Asynchronous

from student's standpoint

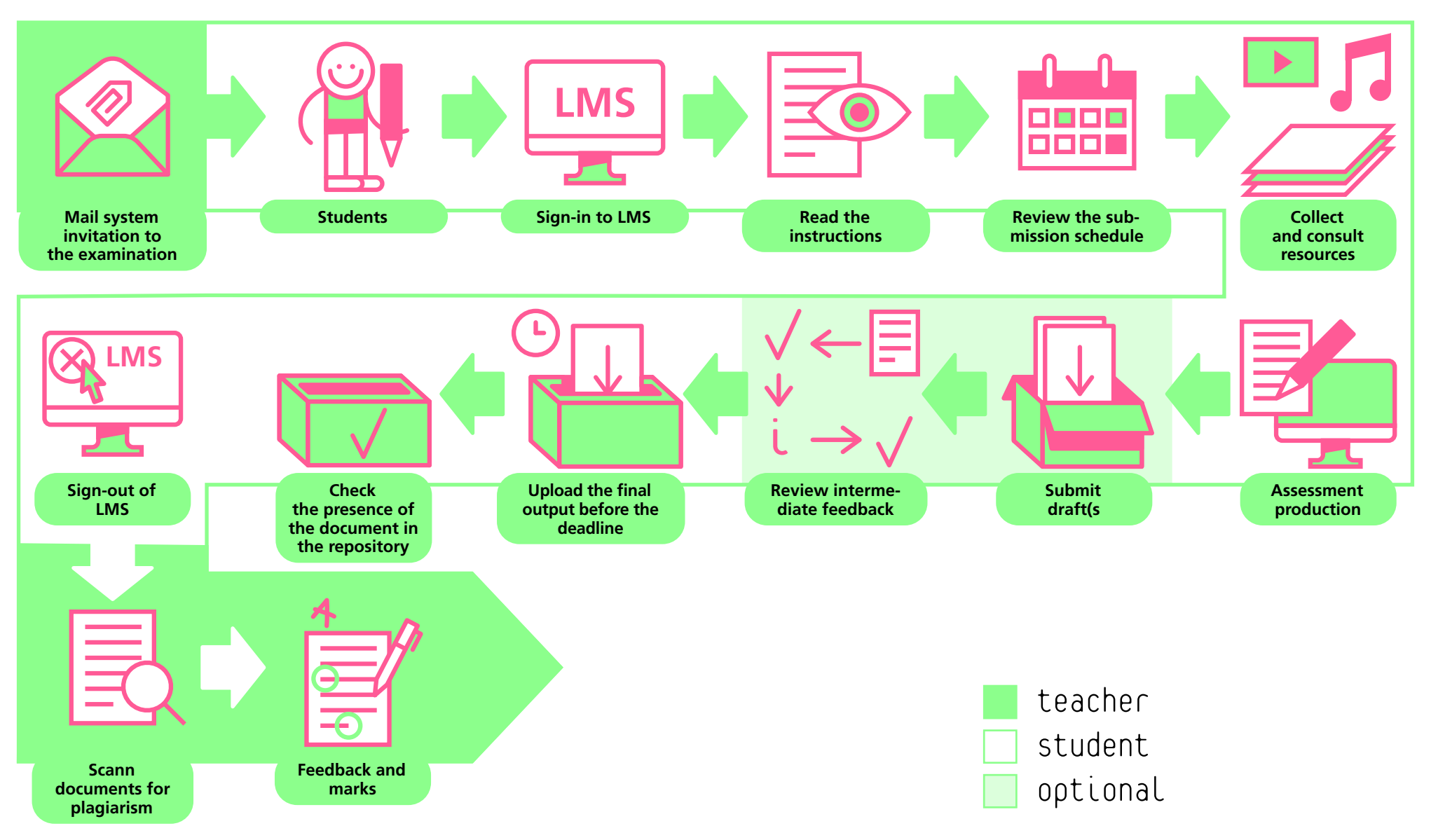

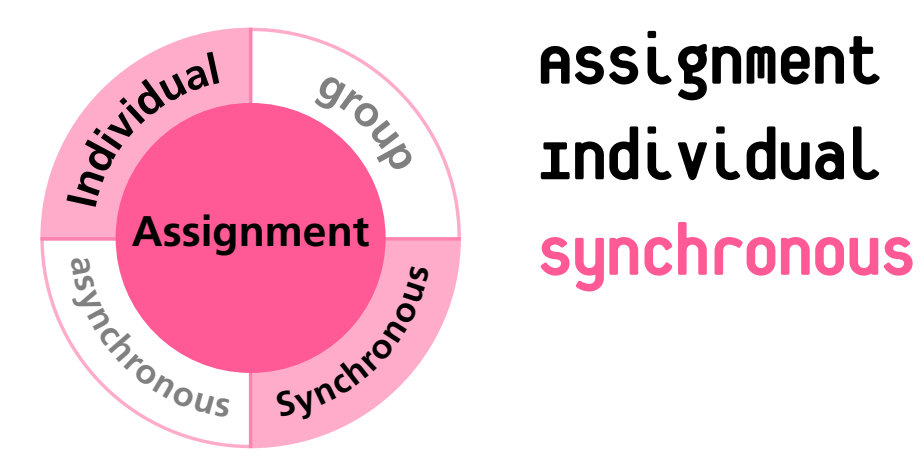

### Description

In this modality, students receive the instructions for the assignment on the examination platform at a given time. Students must complete and up load their work within a given time frame. The assignment may include access to resources and to the Internet. The time required for the assignment must be carefully calibrated. It is possible to assign variations of the same subject in order to limit the volume of exchanges between candidates, while optimizing the marking time.

• Essay • Case studies • Problem solving • Clinical Case • Data Processing and analysis • Multimedia presentation

- Calculations Program (Code)
- Poster Etc.

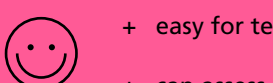

 $\sim$ 

- + easy for teachers to manage
- + can assess high cognitive level(s)
- + allows for more authentic assessments (close to real life situations)
- time consuming to grade (less if there is a test plan)
	- may include other skills the teacher is not trying to assess(i.e., complicates criterion-referenced assessment)

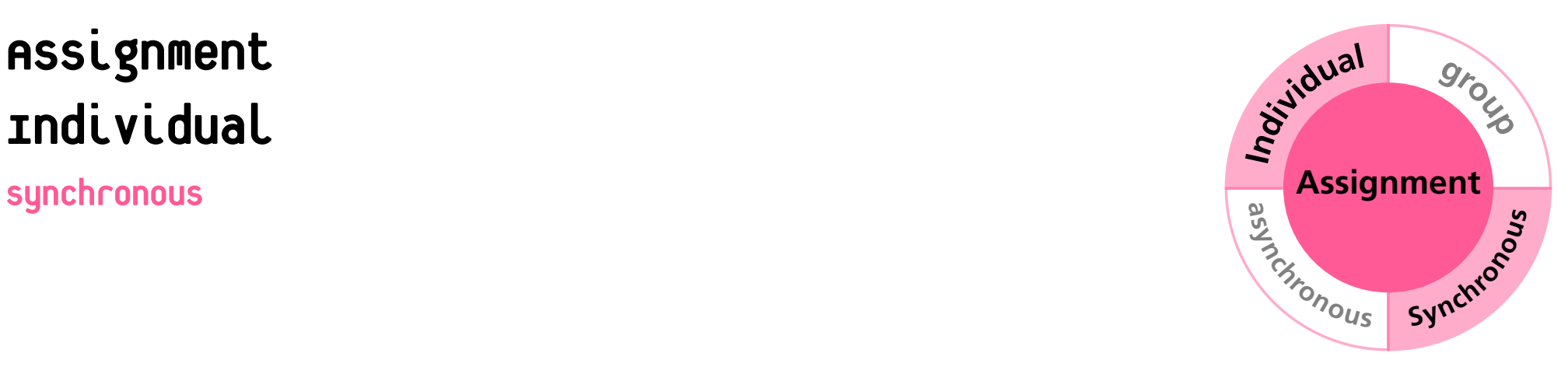

#### **Recommendations**

- highly recommended "mock exams" to reduce student stress.
- careful thought given to the examination settings, avoids the need for a proctoring system
- can be combined with quizzes to assess the acquisition of basic knowledge
- can be combined with oral examinations to assess the acquisition of argumentation and presentation skills
- the quality of the assessment can be enhanced by combining different types of examinations
- **note:** *\*Proctoring is a system in which supervisors control students during synchronous examinations. This system makes it possible to check the identity of the student and to monitor him/ her via his/her webcam and by recording his/ her actions on his/her computer. This system is especially recommended for highly selective examinations.*

### Synchronous

### Recommandations for the teacher

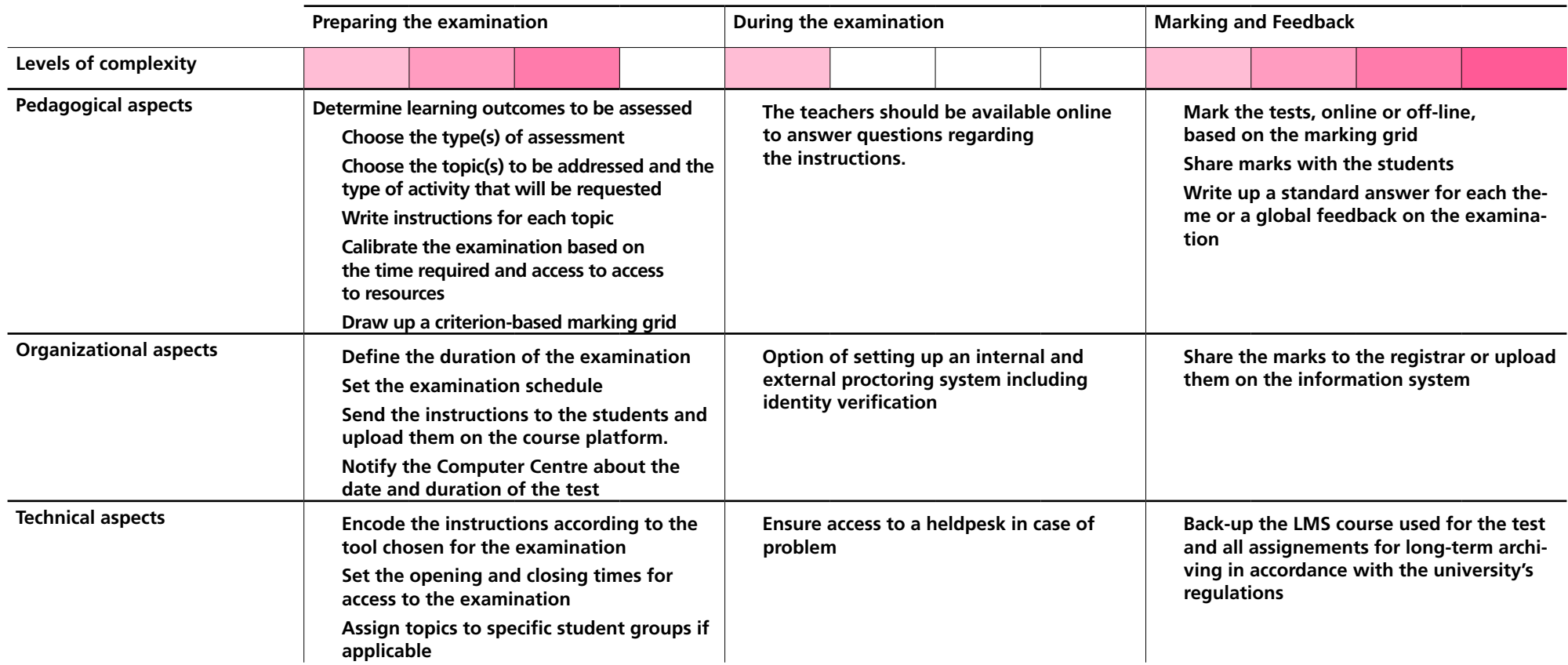

#### Synchronous

from student's standpoint

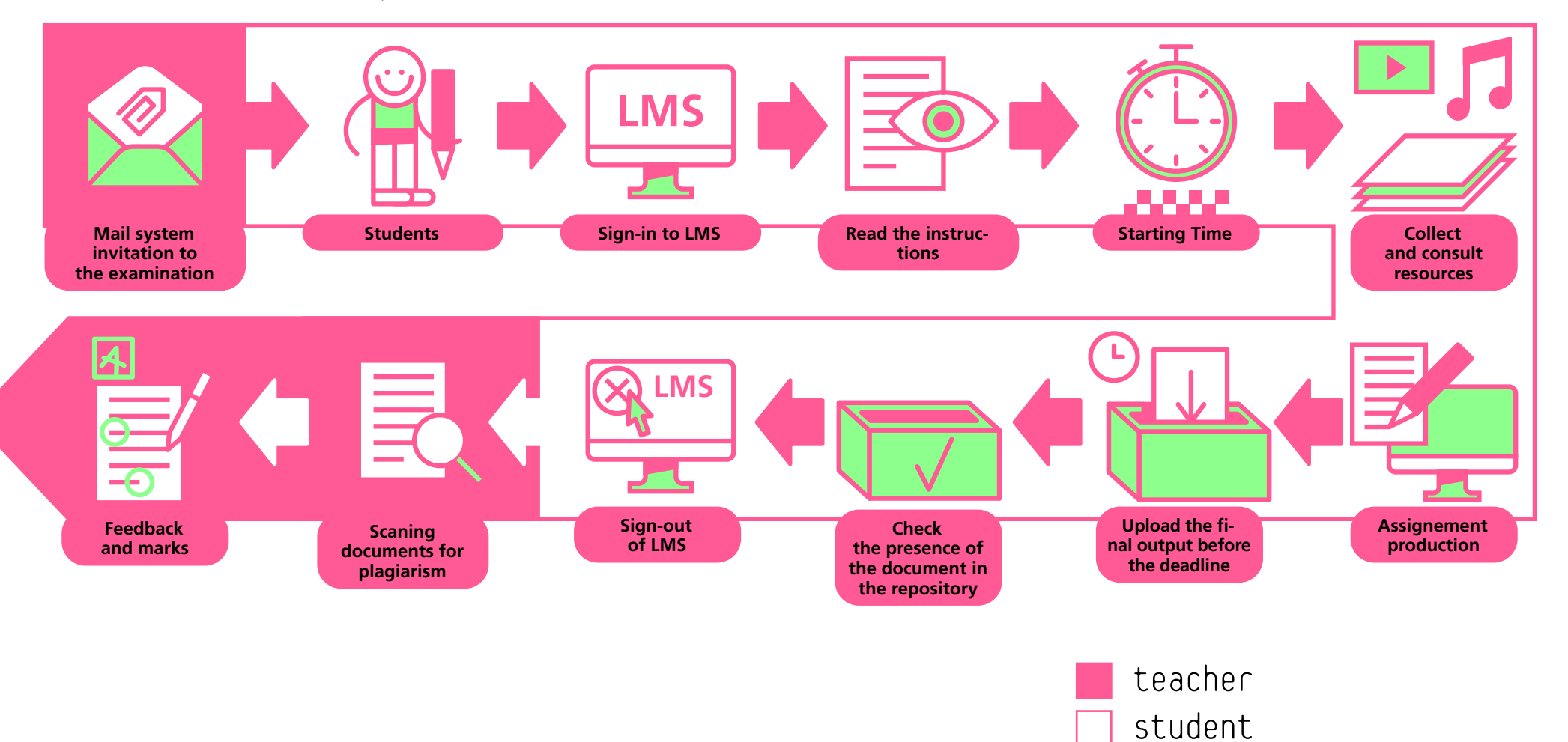

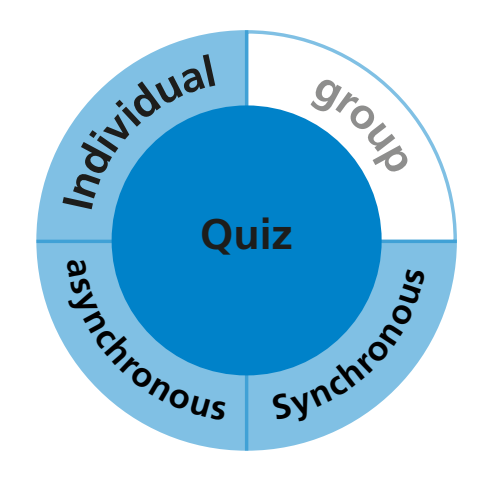

# Quiz Individual Quiz<br> **As Synchronous or Synchronous**

# Quiz Individual

#### Asynchronous or Synchronous

### Description

In this modality, students connect to the institution's LMS and answer a set of questions, usually with a choice of answers, prepared by the teachers. There are a large number of possible formats and, except for the case of short answers or essays, the marking is automatic. However, a significant time investment is necessary to write the questions, the feedback and set up the scoring system. Quizzes can be done synchronously or asynchronously, with a preference for the former for summative assessments. Quizzes are particularly suitable for assessing knowledge and direct applications.

**Quizzes can take many different forms :**

• Traditional quizzes with a choice of answers (one or more correct answers) • matching questions • numerical questions• true/false • gap text • sorting • matching • short answer or essay and paragraphs questions (cannot usually be corrected automatically).

**Include various media**

• texts • numbers • equations

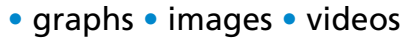

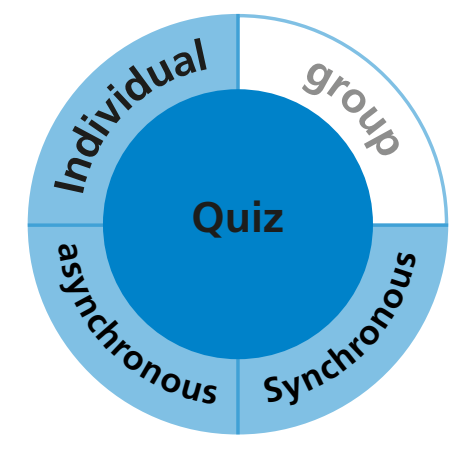

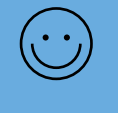

- + tests knowledge and direct applications
- + marking and feedback may be automatic

#### more difficult to measure higher cognitive skills

- very long to prepare and must be tested by others
- complex calibration of the length and level of difficulty

#### **Recommendations**

- think about a time-limited, synchronous examination with random questions, a random order for the questions and answers to make collaboration more difficult between students
- avoid googleable questions
- can be combined with oral tests, for example, to assess higher levels of learning

## Quiz Individual

### Asynchronous or Synchronous

### Recommandations for the teacher

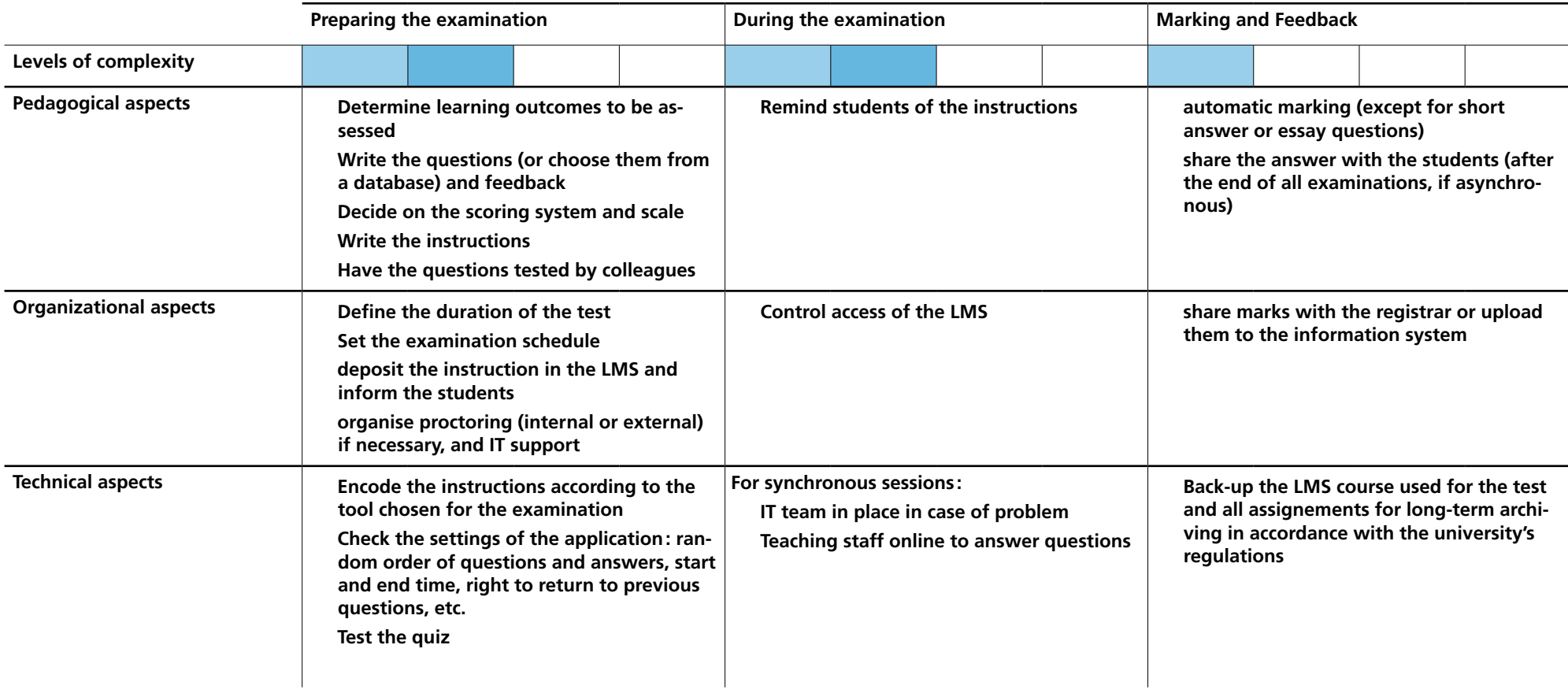

### Quiz Individual

#### Asynchronous or Synchronous

from student's standpoint

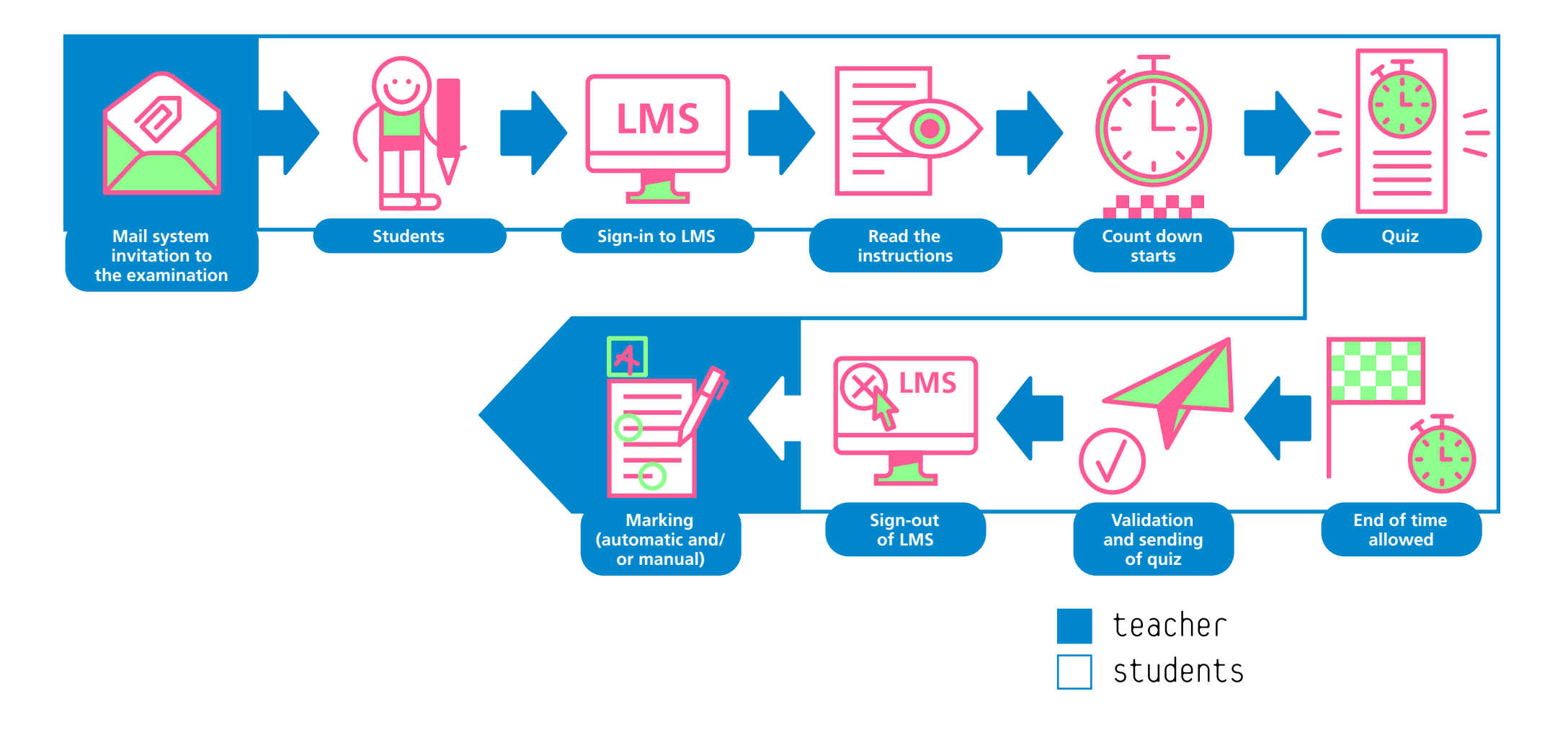

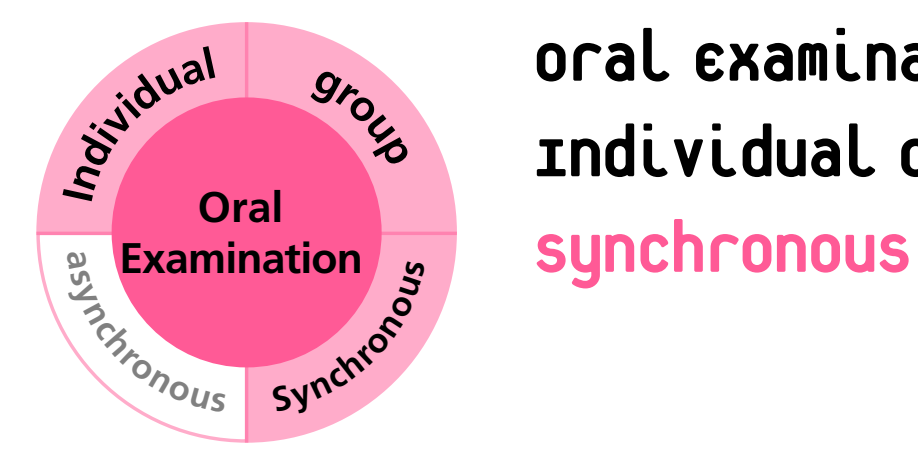

Synchronous

### Description

In this modality, the students receive, on the teaching platform or by e-mail, the instructions for completing an oral examination and information about its length. These instructions may include the topic of the examination or it may only be given at the beginning of the test. Access to resources may be allowed during the preparation time. Considerable attention must be given to the preparation of a criterion-based grid to avoid any biases associated with oral examinations.

• case analysis • poster or multimédia presentation • report • practice or observation report • portfolio

#### oder

- multi-stakeholder debate
- role playing

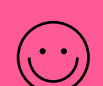

 $\left(\dot{\gamma}\right)$ 

- + allows for more authentic assessments (close to real life situations)
- + may test higher cognitive skills as well as oral communication and argumentation skills
- + marking and feedback are relatively quick
- the examination process can be very time-consuming depending on the number of students.
- the student's stress level may be high

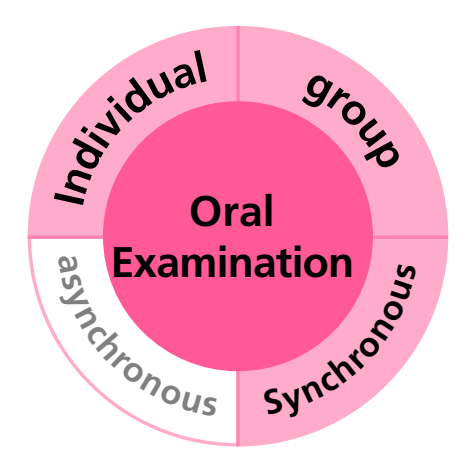

#### **Recommendations**

- requires the creation of a criterion-based grid to reduce evaluation bias
- may be used in combination with an individual or collective assignment or quizz.

#### Synchronous

#### Recommandations for the teacher

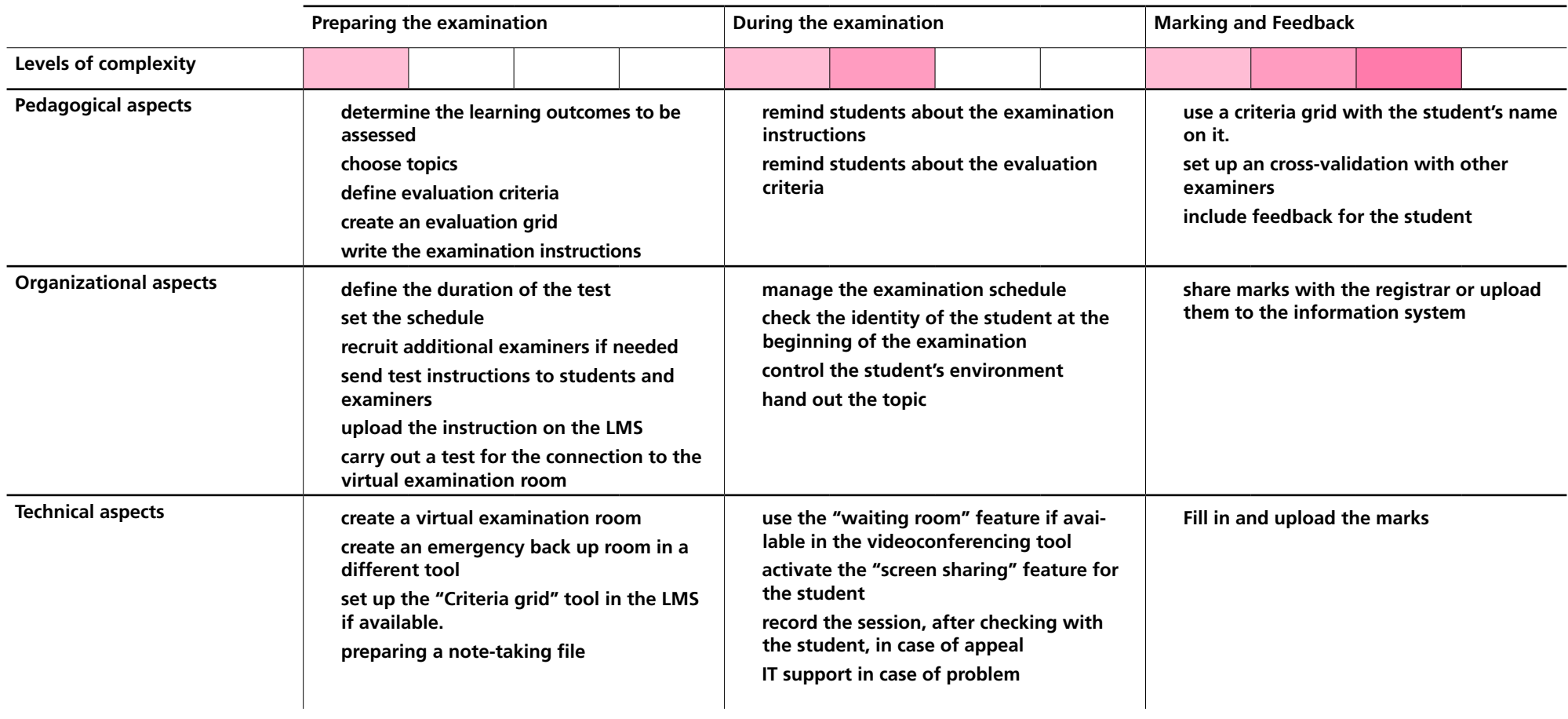

#### Synchronous

from student's standpoint

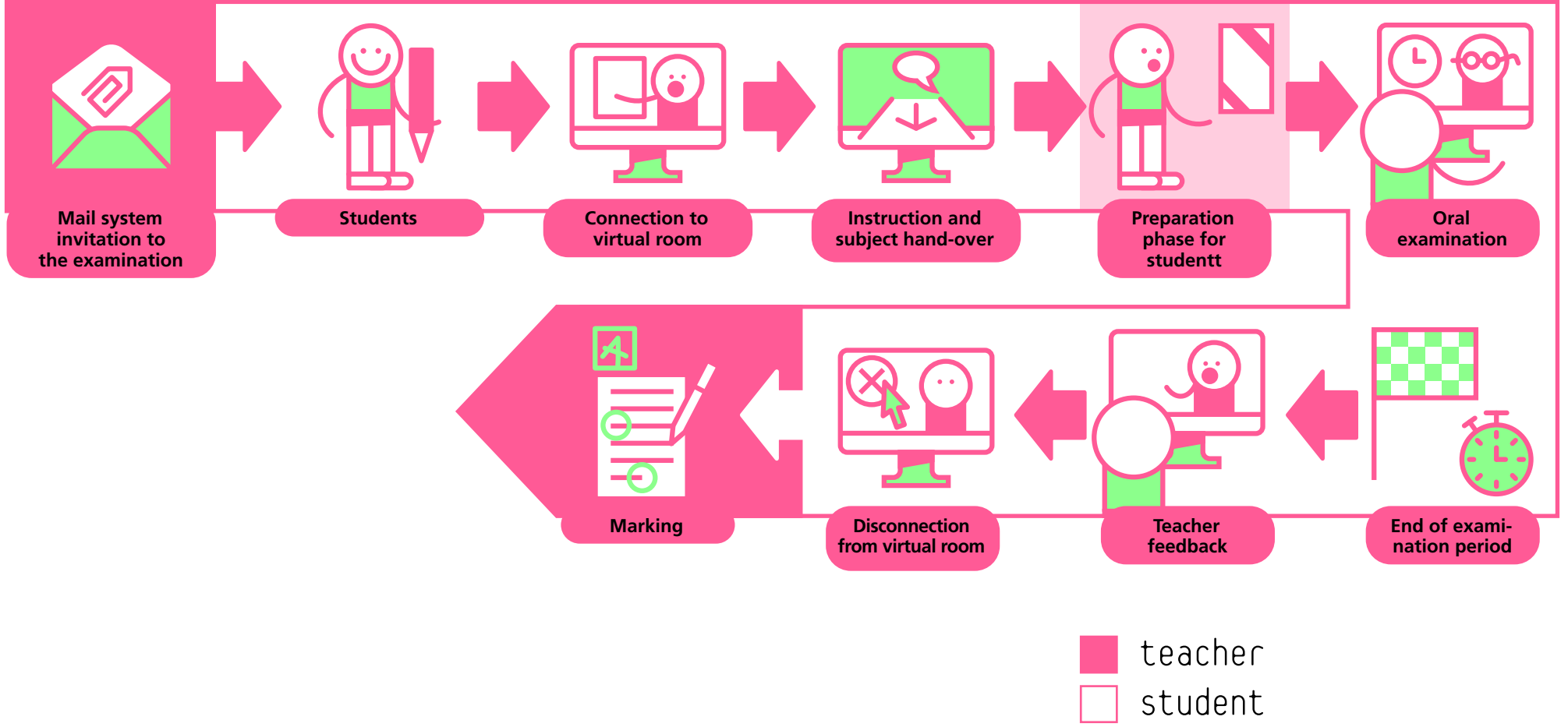

Optional

### To go further...

The publications of the erasmus project "remote monitoring of remote examinations" (OP4RE) are available on these pages:

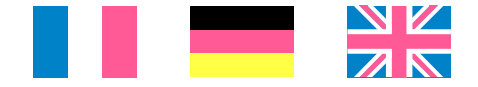

EUA (March, 2020). [Student assessment: Thematic Peer Group](https://eua.eu/downloads/publications/eua%20report%20student%20assessment_web.pdf)  [Report. Learning and Teaching paper #10.](https://eua.eu/downloads/publications/eua%20report%20student%20assessment_web.pdf)

Sylvestre, E. (2014). [Accompagner les enseignants de l'enseigne](http://maarifcentre.org/admee2014/images/actes/sylvestre-emmanuel2-actes2014.pdf)[ment supérieur dans la conception d'évaluation critériées. Actes](http://maarifcentre.org/admee2014/images/actes/sylvestre-emmanuel2-actes2014.pdf)  [du 26ème colloque de l'ADMEE-Europe.](http://maarifcentre.org/admee2014/images/actes/sylvestre-emmanuel2-actes2014.pdf)

Townley, C. and Parsell, M. (2004). [Technology and Academic](https://link.springer.com/article/10.1007/s10676-005-5606-8)  [Virtue: Student Plagiarism Through the Looking Glass. Ethics](https://link.springer.com/article/10.1007/s10676-005-5606-8)  [and Information Technology, 6\(4\), pp. 271–277.](https://link.springer.com/article/10.1007/s10676-005-5606-8)